## 応募票

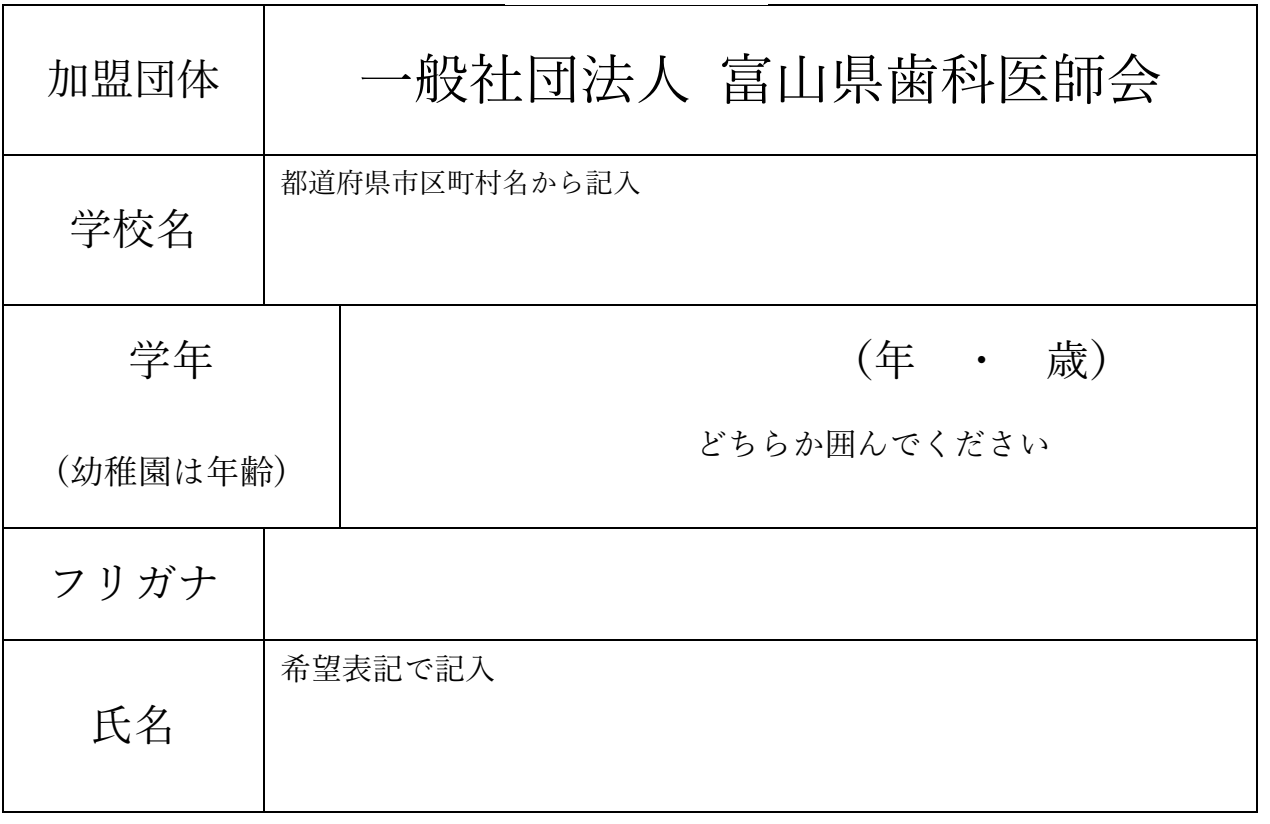

日本学校歯科医会

## 応募票

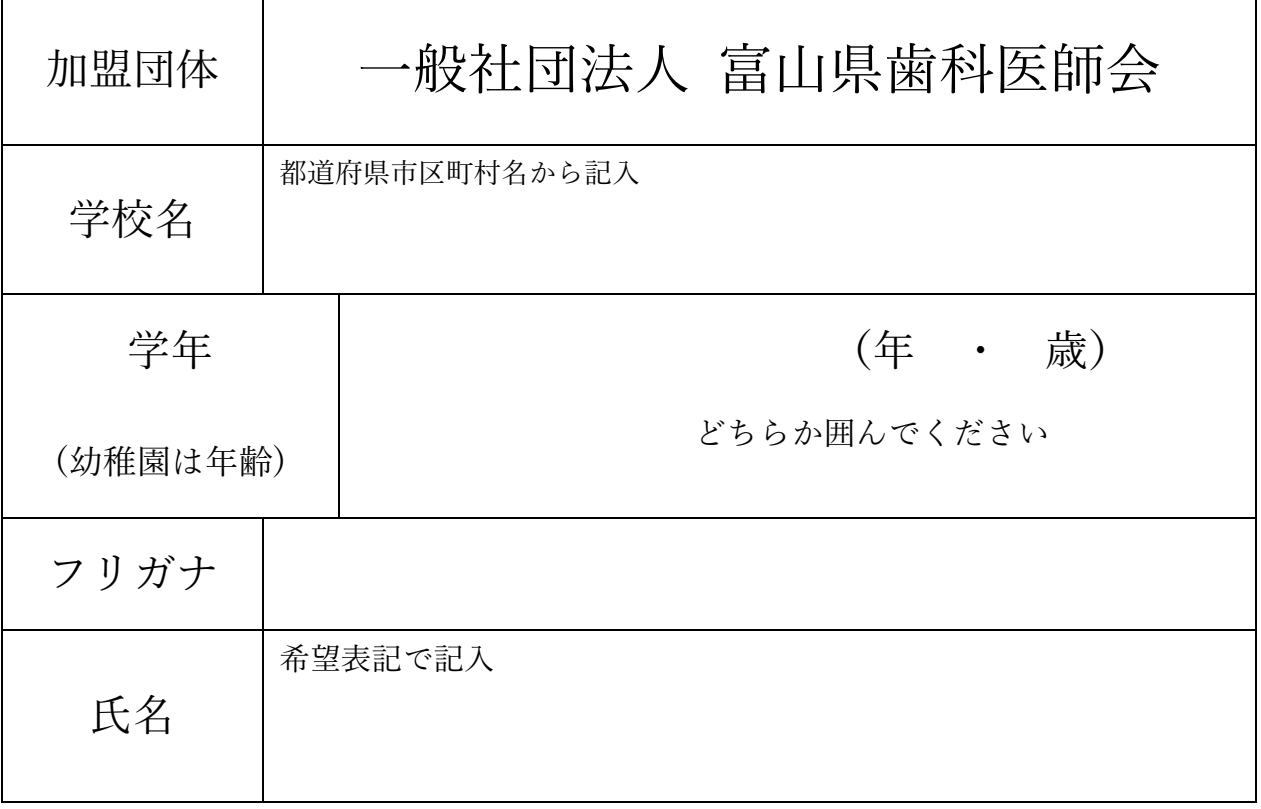